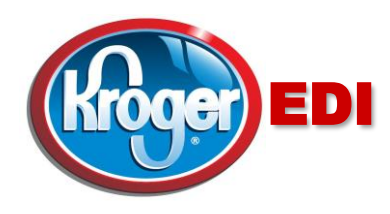

## *Subject: Add Tax To 894 or 857 EDI Data For All Kroger Divisions*

Dear Valued Supplier,

The government has imposed tax in certain areas on sugary beverages and alcohol products that must be paid to the distributor by the retailer at the time of delivery. **Vendors should submit a cost increase to Kroger to include the tax.** Below is guidance on including the tax on the EDI data when transmitting Nex, Dex 894 or ASN 857 invoices.

➢ Because you submitted a cost increase to Kroger to include the tax, that becomes your new base cost and can be sent on the 894 or 857 where you normally send base cost.

## **Sample 894 EDI: In this example the cost highlighted in green includes the tax**

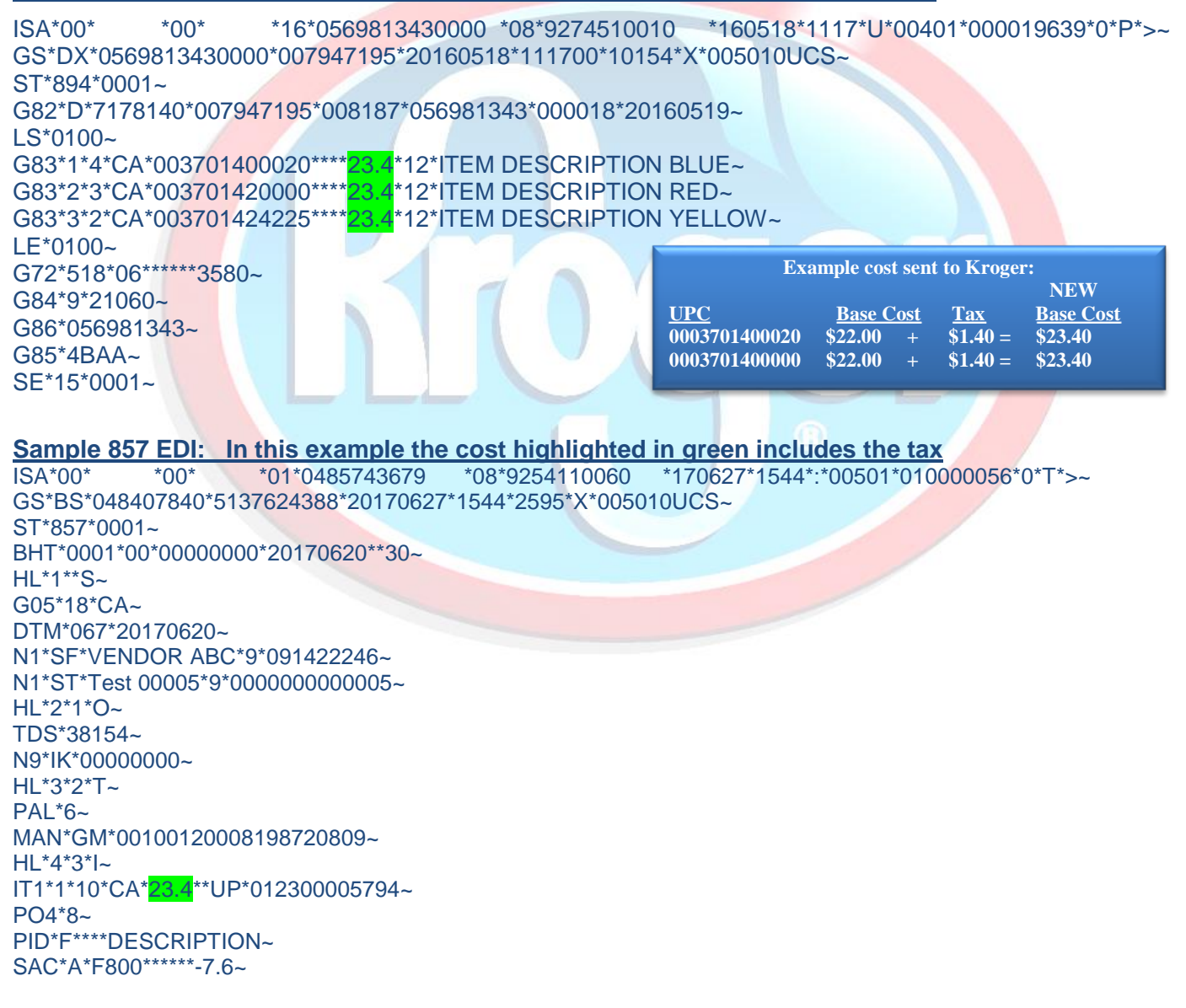

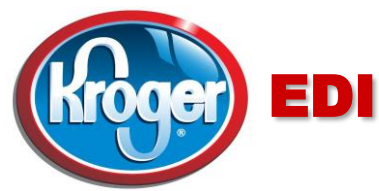

- ➢ If it is required that a vendor submit tax separate from base cost in the EDI data, **you still need to submit a cost change to Kroger so that we recognize the new base cost in Kroger system**. Below are examples for vendors to list tax on a separate line in the EDI data.
- $\triangleright$  Any EDI document with an allowance/charge segment (SAC or G72), supports tax or charges by the item

## **Sample 894 EDI: In this example the green G72 line would process as the beverage tax.**

ISA\*00\* \*00\* \*16\*0569813430000 \*08\*9254110060 \*160518\*1117\*U\*00401\*000019639\*0\*P\*>~ GS\*DX\*0569813430000\*007947195\*20160518\*111700\*10154\*X\*005010UCS~ ST\*894\*0001~ G82\*D\*7178140\*007947195\*008187\*056981343\*000018\*20160519~  $LS*0100-$ G83\*1\*4\*CA\*003701400020\*\*\*\*23.4\*12\*ITEM DESCRIPTION BLUE~ G72<sup>'</sup>501'06\*\*\*2.07 501 Means Tax 06 Element = G72\*47\*02\*\*\*-3.7 Charge paid by customer LE\*0100~ G84\*4\*21060~ G86\*056981343~ G85\*4BAA~ SE\*15\*0001~ **Sample 857 EDI: In this example the Green SAC01 = C, line would process as the beverage tax** ISA\*00\* \*00\* \*01\*0485743679 \*08\*9254110060 \*170627\*1544\*:\*00501\*010000056\*0\*T\*>~ GS\*BS\*048407840\*5137624388\*20170627\*1544\*2595\*X\*005010UCS~ ST\*857\*0001~ an. BHT\*0001\*00\*00000000\*20170620\*\*30~ HL\*1\*\*S~ G05\*18\*CA~ DTM\*067\*20170620~ N1\*SF\*VENDOR ABC\*9\*091422246~ N1\*ST\*Test 00005\*9\*0000000000005~ HL\*2\*1\*O~ TDS\*38154~ N9\*IK\*00000000~ HL\*3\*2\*T~ PAL\*6~ MAN\*GM\*00100120008198720809~ HL\*4\*3\*I~ IT1\*1\*10\*CA\*23.4\*\*UP\*012300005794~ PO4\*8~  $SAC01 = A$  Allowance PID\*F\*\*\*\*DESCRIPTION~ SAC\*A\*F800\*\*\*\*\*\*-7.6~  $SAC01 = C$  Charge SAC\*C\*F800\*\*\*\*\*\*8.4 HL\*5\*3\*I~

If you have any EDI related questions please contact us by submitting an EDI Work Request by clicking **[here](http://edi.kroger.com/edibusinessrequest/form/type/Requests)**. You can visit us on the web at [http://edi.kroger.com.](http://edi.kroger.com/) Thank you very much for your cooperation. Sincerely, The Kroger EDI Support Team **[edi@kroger.com](mailto:edi@kroger.com)**